# Ecuaciones Lineales Simples (A)

Resolver para cada variable.

1. 
$$
a - (-3) = 1
$$
  
\n2.  $c - (-5) = 1$   
\n3.  $a + (-2) = 5$   
\n4.  $z - 6 = -12$   
\n5.  $z + 10 = 1$   
\n6.  $z - (-6) = -1$   
\n7.  $a - 2 = -4$   
\n8.  $x - 9 = -17$   
\n9.  $z + 10 = 1$   
\n10.  $y + (-9) = -14$   
\n11.  $y + 1 = 5$   
\n12.  $y + (-9) = -14$   
\n13.  $y - (-7) = 6$   
\n14.  $u - (-10) = 6$ 

5. *y*−2 = −11 10. *u*−5 = 1 15.  $u-(-8)=8$ 

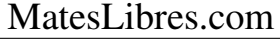

### Ecuaciones Lineales Simples (A) Respuestas

1. 
$$
a - (-3) = 1
$$
  
\n $a = -2$   
\n2.  $c - (-5) = 1$   
\n $c = -4$   
\n3.  $a + (-2) = 5$   
\n4.  $a = 7$   
\n5.  $x - 9 = -17$   
\n6.  $z - (-6) = -1$   
\n $z = -7$   
\n7.  $a - 2 = -4$   
\n $a = -2$   
\n8.  $x - 9 = -17$   
\n9.  $x = -8$   
\n10.  $y + (-9) = -14$   
\n $y = -5$   
\n11.  $y + 1 = 5$   
\n $y = 4$   
\n12.  $y + (-9) = -14$   
\n $y = -1$   
\n13.  $y - (-7) = 6$   
\n $y = -1$ 

4. 
$$
z-6=-12
$$
  
\n $z=-6$   
\n9.  $z+10=1$   
\n $z=-9$   
\n14.  $u-(-10)=6$   
\n $u=-4$ 

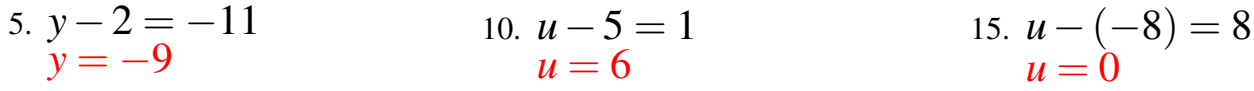

## Ecuaciones Lineales Simples (B)

1. 
$$
u + 6 = 14
$$
  
\n2.  $u - 6 = -13$   
\n3.  $c + (-5) = -2$   
\n4.  $b + 1 = 7$   
\n5.  $v + (-1) = 0$   
\n6.  $z - (-9) = 4$   
\n7.  $a - (-1) = 0$   
\n8.  $v + 4 = -6$   
\n9.  $y + (-1) = 2$   
\n10.  $2x - (-1) = 8$   
\n11.  $b + 10 = 20$   
\n12.  $x - (-1) = 8$   
\n13.  $v - 4 = -13$   
\n14.  $y - (-9) = 15$ 

5. 
$$
c - (-8) = 7
$$
 10.  $v + (-4) = 4$  15.  $x - 6 = -10$ 

### Ecuaciones Lineales Simples (B) Respuestas

1. 
$$
u + 6 = 14
$$
  
\n $u = 8$   
\n2.  $u - 6 = -13$   
\n $u = -7$   
\n3.  $a - (-1) = 0$   
\n $a = -1$   
\n4.  $u = 20$   
\n $u = -7$   
\n5.  $z - (-9) = 4$   
\n $z = -5$   
\n $z = -5$   
\n6.  $z - (-9) = 4$   
\n $z = -5$   
\n $z = -5$   
\n7.  $a - (-1) = 0$   
\n $a = -1$   
\n $z = 7$   
\n $z = 7$ 

3. 
$$
c + (-5) = -2
$$
  
\n $c = 3$   
\n8.  $v + 4 = -6$   
\n $v = -10$   
\n9.  $v - 4 = -13$   
\n13.  $v - 4 = -13$   
\n $v = -9$ 

4. 
$$
b+1=7
$$
  
\n $b=6$   
\n9.  $y+(-1)=2$   
\n $y=3$   
\n14.  $y-(-9)=15$   
\n $y=6$ 

5. 
$$
c - (-8) = 7
$$
  
\n $c = -1$   
\n10.  $v + (-4) = 4$   
\n $v = 8$   
\n15.  $x - 6 = -10$   
\n $x = -4$ 

# Ecuaciones Lineales Simples (C)

1. 
$$
b + (-5) = -2
$$
  
\n2.  $a + 4 = 10$   
\n3.  $a + (-8) = -17$   
\n4.  $y - 1 = 9$   
\n5.  $a + 7 = -2$   
\n6.  $a + (-3) = -8$   
\n7.  $a - 2 = -6$   
\n8.  $a + 7 = -2$   
\n9.  $v - 5 = -14$   
\n10.  $a + 1 = -6$   
\n11.  $x + (-7) = 2$   
\n12.  $c + 1 = -7$   
\n13.  $b - (-6) = 8$   
\n14.  $u + 1 = -6$ 

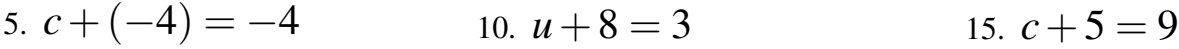

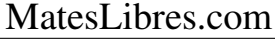

# Ecuaciones Lineales Simples (C) Respuestas

1. 
$$
b + (-5) = -2
$$
  
\n $b = 3$   
\n2.  $a + 4 = 10$   
\n $a = 6$   
\n3.  $a + (-8) = -17$   
\n $a = -9$   
\n4.  $y - 1 = 9$   
\n $y = 10$   
\n3.  $a + y - 1 = 9$   
\n $y = -9$   
\n4.  $y - 1 = 9$   
\n $y = -9$   
\n $y = -9$   
\n $y = -9$   
\n $y = -9$   
\n $y = -9$   
\n $y = -9$   
\n $y = -9$   
\n $y = 10$   
\n $y = 10$   
\n $y = 10$   
\n $y = 10$   
\n $y = 10$   
\n $y = 10$   
\n $y = 10$   
\n $y = 10$   
\n $y = 10$   
\n $y = 10$   
\n $y = 10$   
\n $y = 10$   
\n $y = 10$   
\n $y = 10$   
\n $y = 10$   
\n $y = 10$   
\n $y = 10$   
\n $y = 10$   
\n $y = 10$   
\n $y = 10$   
\n $y = 10$   
\n $y = 10$   
\n $y = 10$   
\n $y = 10$   
\n $y = 10$   
\n $y = 10$   
\n $y = 10$   
\n $y = 10$   
\n $y = 10$   
\n $y = 10$   
\n $y = 10$   
\n $y = 10$   
\n $y = 10$   
\n $y = 10$   
\n $y = 10$   
\n $y = 10$   
\n $y = 10$   
\n $y = 10$   
\n $y = 10$   
\n $y =$ 

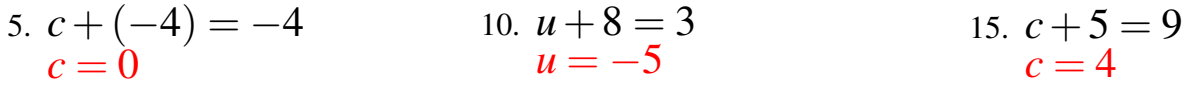

# Ecuaciones Lineales Simples (D)

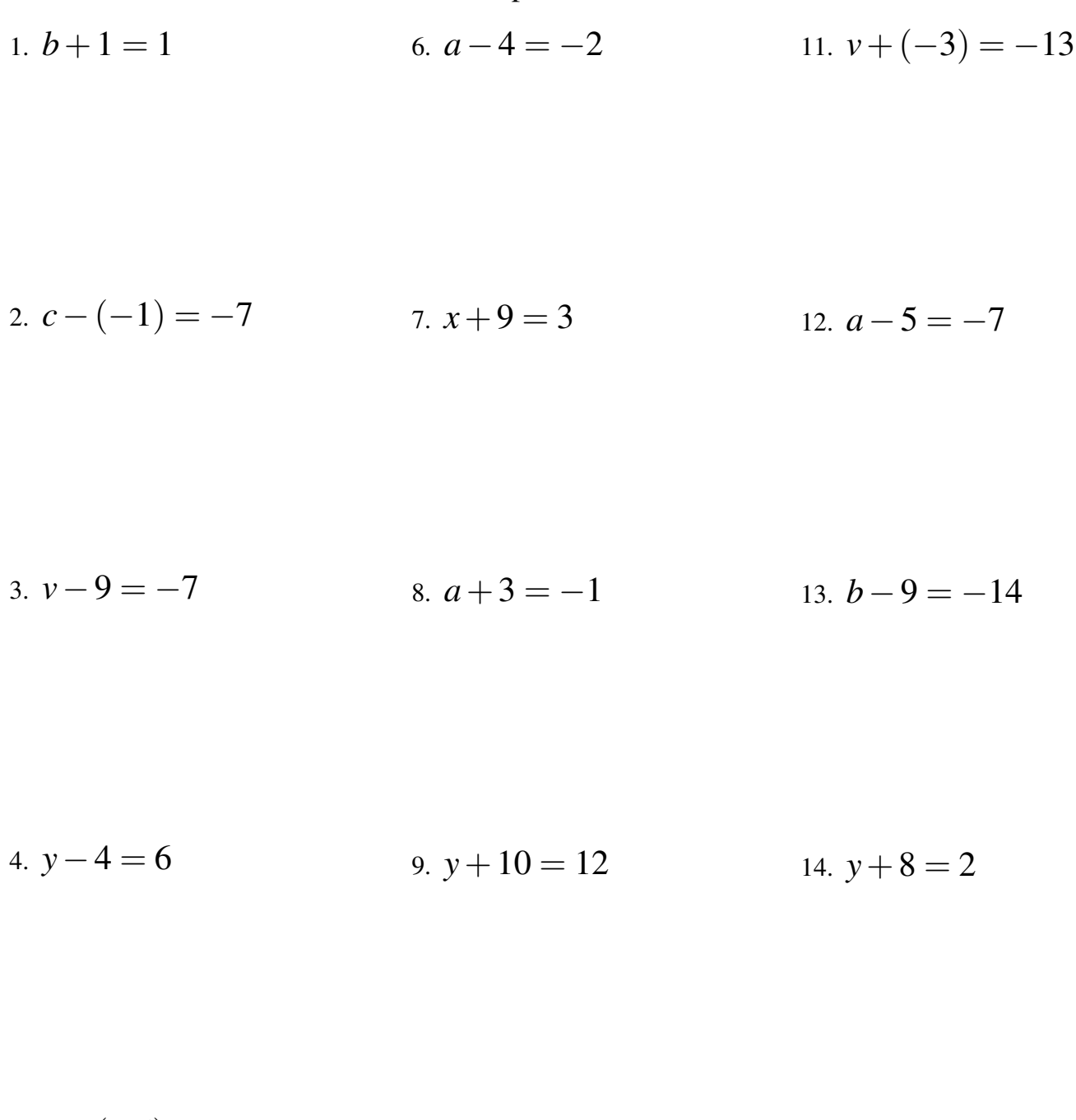

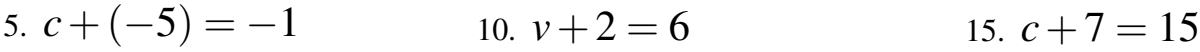

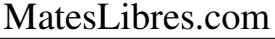

### Ecuaciones Lineales Simples (D) Respuestas

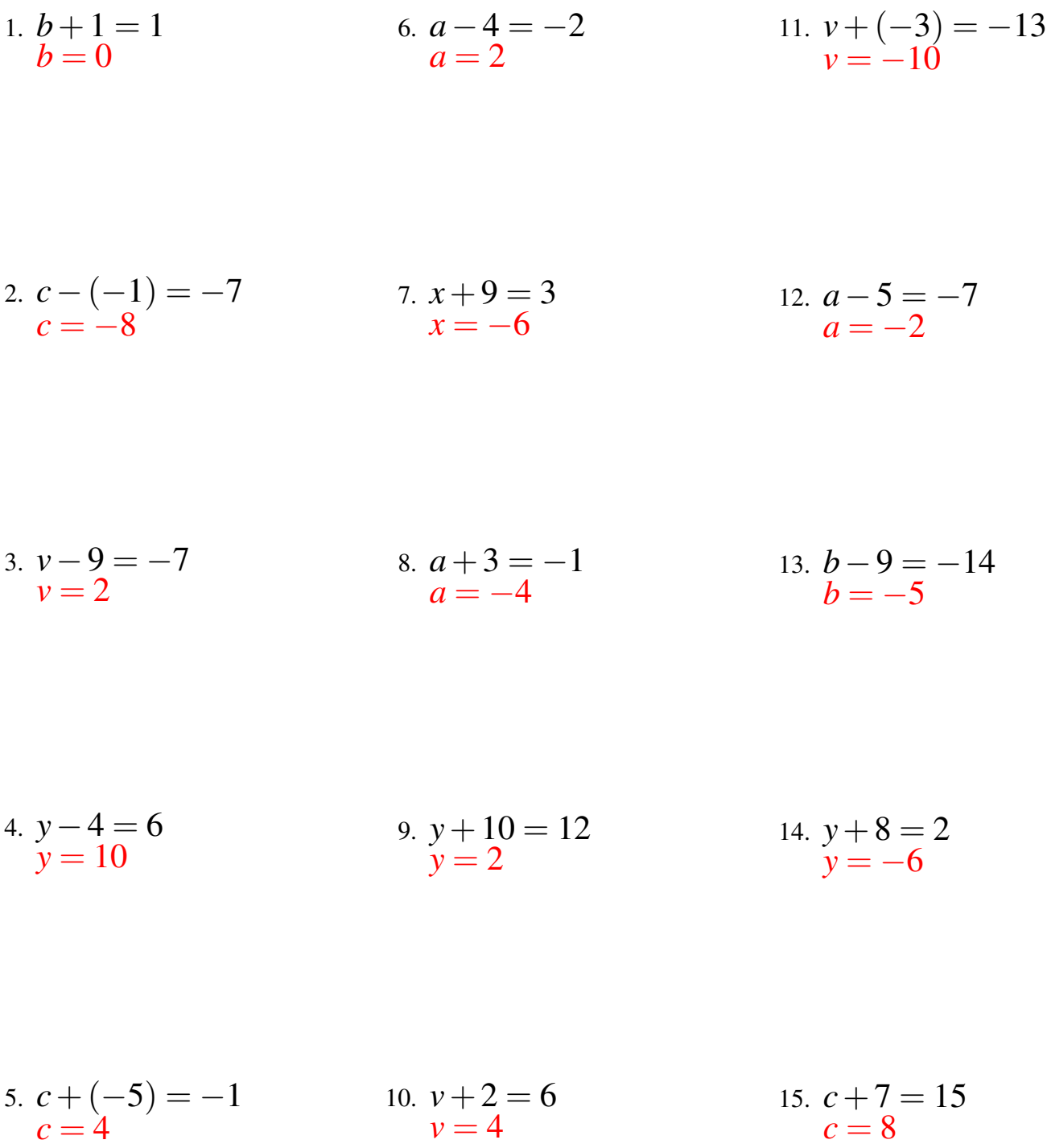

# Ecuaciones Lineales Simples (E)

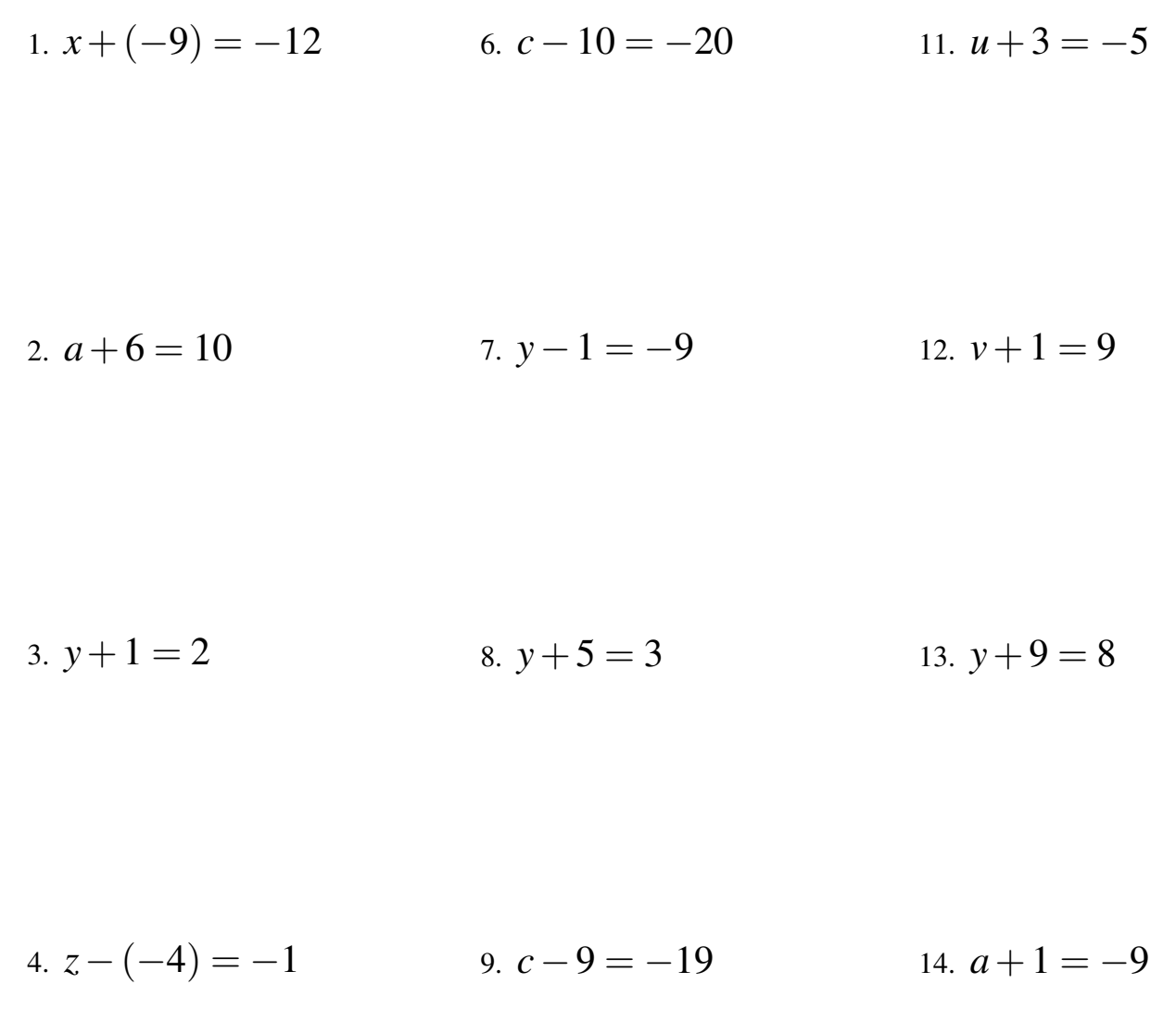

5. 
$$
z + (-5) = 3
$$
 10.  $u - (-1) = -9$  15.  $b + (-7) = -3$ 

# Ecuaciones Lineales Simples (E) Respuestas

1. 
$$
x + (-9) = -12
$$
  
\n $x = -3$   
\n2.  $a + 6 = 10$   
\n $a = 4$   
\n3.  $y + 1 = 2$   
\n4.  $y = -2$   
\n5.  $c - 10 = -20$   
\n $c = -10$   
\n6.  $c - 10 = -20$   
\n $c = -10$   
\n7.  $y - 1 = -9$   
\n $y = -8$   
\n9.  $y = -8$   
\n10.  $y + 1 = 9$   
\n $y = 8$   
\n11.  $u + 3 = -5$   
\n $u = -8$   
\n $v = 8$   
\n12.  $v + 1 = 9$   
\n $v = 8$   
\n $y = 8$   
\n $y = -1$ 

4. 
$$
z-(-4) = -1
$$
  
\n $z = -5$   
\n9.  $c-9 = -19$   
\n $c = -10$   
\n14.  $a+1 = -9$   
\n $a = -10$ 

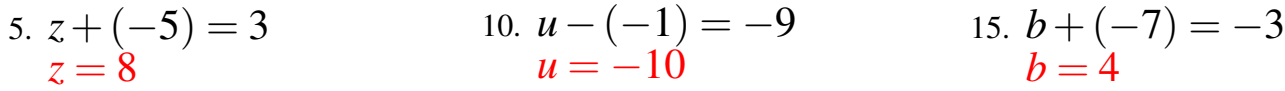

# Ecuaciones Lineales Simples (F) Resolver para cada variable. 1.  $u+7=10$ 2.  $y-8=-8$ 3.  $v-(-1) = 3$ 4.  $c-(-1) = 2$ 6.  $c + (-9) = -14$ 7.  $u+4=-3$  $8. z - 10 = -18$ 9.  $c+3=3$ 11.  $y-3=5$ 12.  $z - (-1) = -1$ 13.  $v+6=5$ 14.  $y - (-2) = 8$

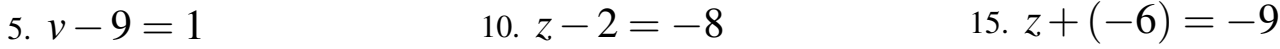

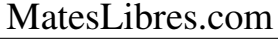

### Ecuaciones Lineales Simples (F) Respuestas

1. 
$$
u+7 = 10
$$
  
\n $u = 3$   
\n2.  $y-8 = -8$   
\n $y = 0$   
\n3.  $v-(-1) = 3$   
\n $v = 2$   
\n4.  $c-(-1) = 2$   
\n5.  $c + (-9) = -14$   
\n6.  $c + (-9) = -14$   
\n $c = -5$   
\n7.  $u + 4 = -3$   
\n $u = -7$   
\n8.  $z - 10 = -18$   
\n $z = -8$   
\n9.  $c + 3 = 3$   
\n10.  $z - (-1) = -1$   
\n $z = -2$   
\n11.  $y - 3 = 5$   
\n $y = 8$   
\n12.  $z - (-1) = -1$   
\n $z = -2$   
\n13.  $v + 6 = 5$   
\n $v = -1$   
\n14.  $y - (-2) = 8$   
\n $y = 6$ 

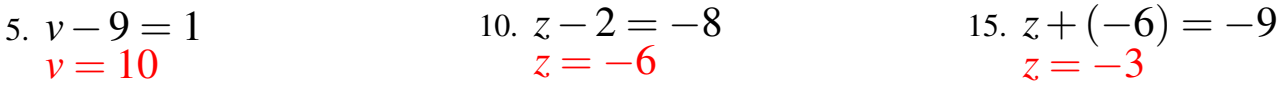

## Ecuaciones Lineales Simples (G)

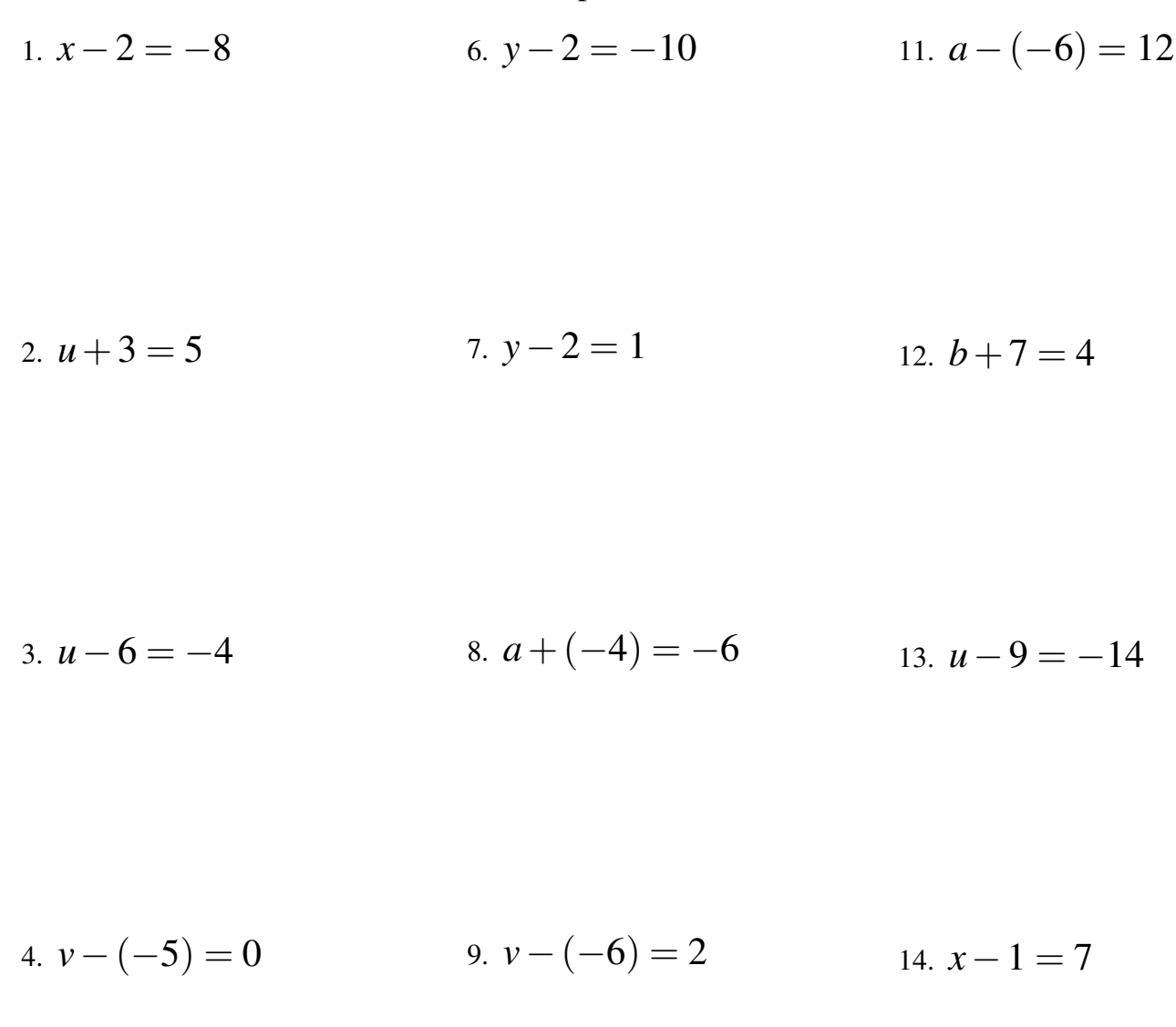

5. 
$$
b-7=3
$$
 10.  $a-(-9)=10$  15.  $x+3=11$ 

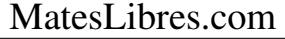

### Ecuaciones Lineales Simples (G) Respuestas

- 1.  $x-2=-8$  $x = -6$ 2.  $u+3=5$  $u=2$ 3.  $u-6=-4$  $u=2$ 4. *v*−(−5) = 0  $v = -5$ 6.  $y-2=-10$ *y* = −8 7.  $y-2=1$  $\ddot{y} = 3$ 8.  $a + (-4) = -6$  $a = -2$ 9. *v*−(−6) = 2  $v = -4$ 11.  $a - (-6) = 12$  $a = 6$ 12.  $b+7=4$  $b = -3$ 13.  $u-9 = -14$  $u = -5$ 14.  $x-1=7$  $x = 8$
- 5.  $b-7=3$  $b = 10$ 10.  $a - (-9) = 10$  $a = 1$ 15.  $x+3=11$  $x = 8$

# Ecuaciones Lineales Simples (H)

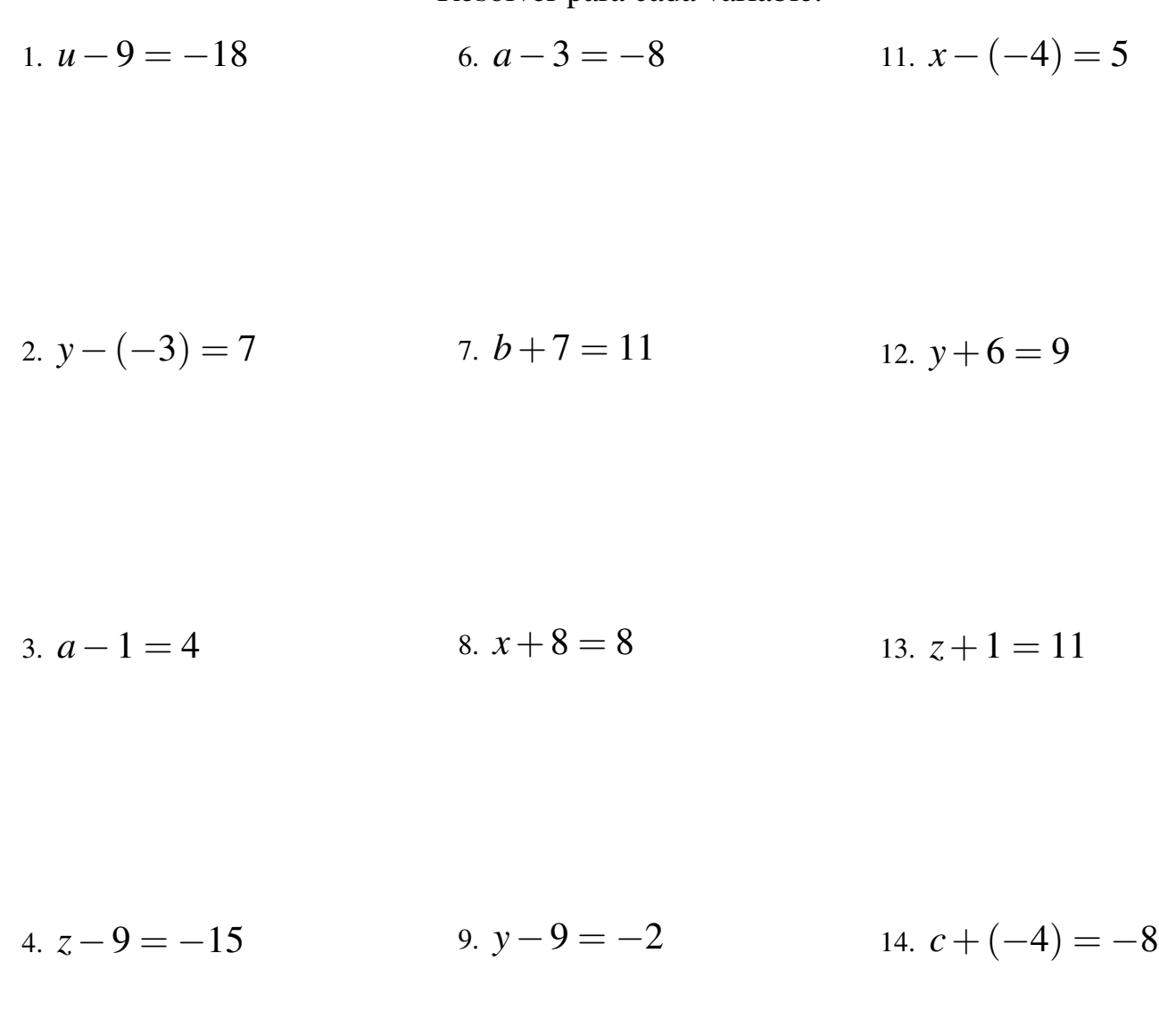

5. 
$$
u + (-7) = -8
$$
 10.  $z + (-9) = -5$  15.  $y + 5 = 1$ 

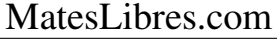

### Ecuaciones Lineales Simples (H) Respuestas

Resolver para cada variable.

1. 
$$
u - 9 = -18
$$
  
\n $u = -9$   
\n2.  $y - (-3) = 7$   
\n $y = 4$   
\n3.  $a - 1 = 4$   
\n $a = 5$   
\n4.  $z - 9 = -15$   
\n $z = -6$   
\n5.  $u + (-7) = -8$   
\n6.  $a - 3 = -8$   
\n $a - 3 = -8$   
\n $a = -5$   
\n7.  $b + 7 = 11$   
\n $b = 4$   
\n $b = 4$   
\n8.  $x + 8 = 8$   
\n $x = 8$   
\n9.  $y - 9 = -2$   
\n $y = 7$   
\n10.  $z + (-9) = -5$   
\n $z = 4$   
\n11.  $x - (-4) = 5$   
\n $y = 3$   
\n12.  $y + 6 = 9$   
\n $y = 3$   
\n13.  $z + 1 = 11$   
\n $z = 10$   
\n14.  $c + (-4) = -8$   
\n $c = -4$   
\n $c = -4$   
\n15.  $y + 5 = 1$   
\n $y = -4$ 

MatesLibres.com

## Ecuaciones Lineales Simples (I)

1. 
$$
x - (-5) = 13
$$
  
\n2.  $u + 8 = 14$   
\n3.  $u + (-4) = 0$   
\n4.  $v + (-5) = -4$   
\n5.  $v - (-5) = -4$   
\n6.  $c - 1 = -4$   
\n7.  $v + (-5) = -4$   
\n8.  $v - (-9) = 1$   
\n9.  $v - (-9) = 1$   
\n10.  $a - (-4) = 5$ 

4. 
$$
v + 6 = 7
$$
 9.  $b - 6 = -6$  14.  $y - 3 = 3$ 

5. 
$$
c+1=2
$$
 10.  $y+(-3)=-10$  15.  $c-8=-15$ 

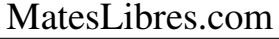

# Ecuaciones Lineales Simples (I) Respuestas

1. 
$$
x - (-5) = 13
$$
  
\n $x = 8$   
\n2.  $u + 8 = 14$   
\n $u = 6$   
\n3.  $v + (-5) = -4$   
\n4.  $v = 1$   
\n5.  $c - 1 = -4$   
\n $c = -7$   
\n $c = -7$   
\n $v + (-5) = -4$   
\n $v = 1$   
\n6.  $c - 1 = -4$   
\n $c = -7$   
\n $c = -7$   
\n $v = -4$   
\n $v = 1$ 

3. 
$$
u + (-4) = 0
$$
  
\n $u = 4$   
\n8.  $v - (-9) = 1$   
\n $v = -8$   
\n9.  $u = 1$   
\n13.  $a - (-4) = 5$   
\n $a = 1$ 

4. 
$$
v+6=7
$$
  
\n $v=1$   
\n9.  $b-6=-6$   
\n $b=0$   
\n14.  $y-3=3$   
\n $y=6$ 

5. 
$$
c+1=2
$$
  
\n $c=1$   
\n10.  $y+(-3) = -10$   
\n $y = -7$   
\n15.  $c-8 = -15$   
\n $c=-7$ 

## Ecuaciones Lineales Simples (J)

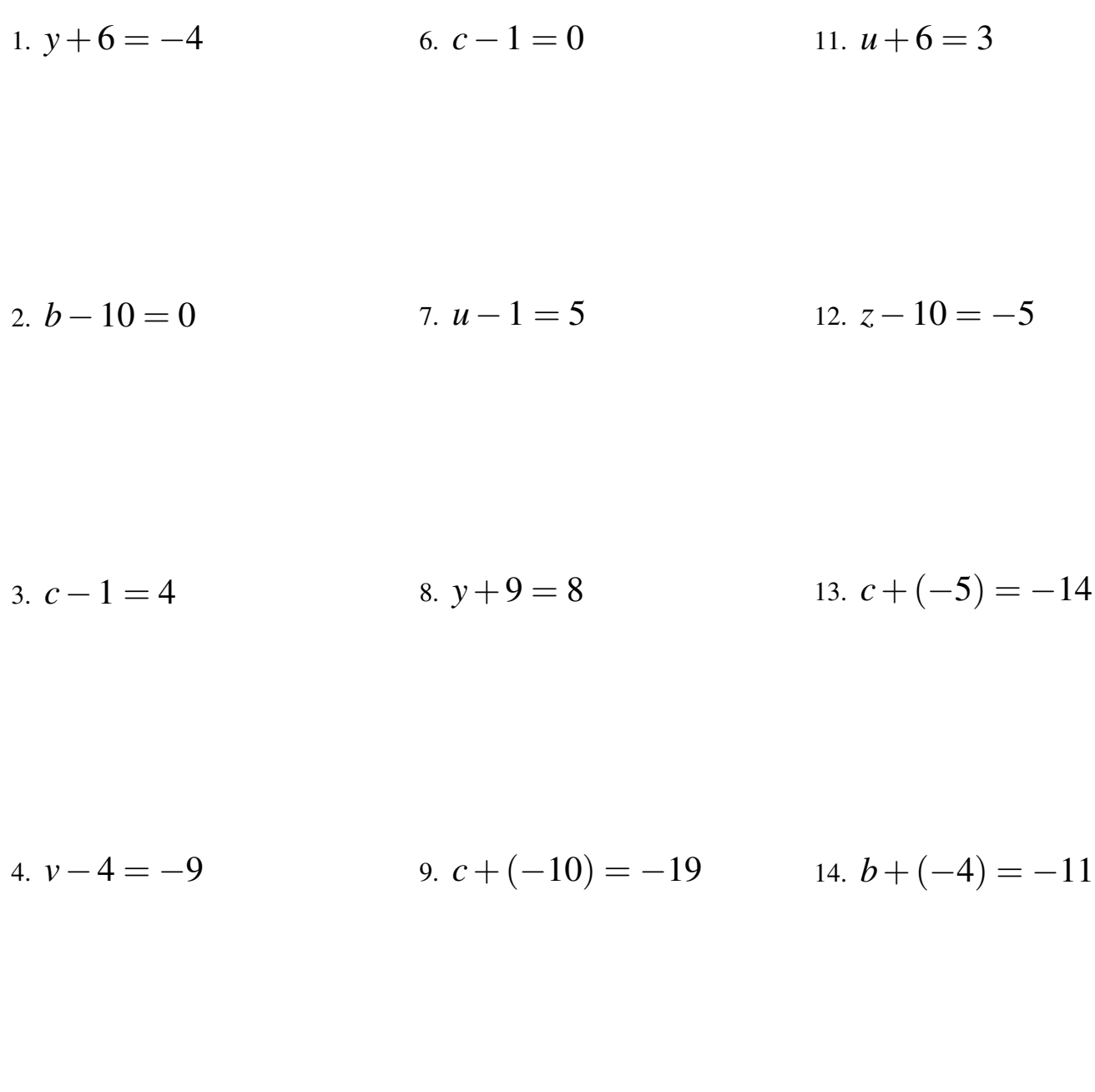

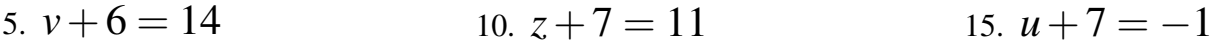

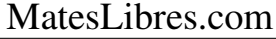

### Ecuaciones Lineales Simples (J) Respuestas

- 1.  $y+6 = -4$ *y* = −10 2.  $b-10=0$  $b = 10$ 3.  $c-1=4$  $c=5$ 4.  $v-4 = -9$  $v = -5$ 6.  $c-1=0$  $c=1$ 7.  $u-1=5$  $u = 6$ 8.  $y+9=8$ *y* = −1 9.  $c + (-10) = -19$  $c = -9$ 11.  $u+6=3$  $u = -3$ 12.  $z - 10 = -5$  $z = 5$ 13.  $c + (-5) = -14$  $c = -9$ 14.  $b + (-4) = -11$  $b = -7$
- 5.  $v+6 = 14$  $v = 8$ 10.  $z+7=11$  $z = 4$ 15.  $u+7=-1$  $u = -8$